# **Microsoft Word и Excel** в банковской деятельности

ПРЕЗЕНТАЦИЮ ПОДГОТОВИЛА CTY AEHTKA 2 KYPCA ГРУППЫ БД-2.1 **БОСС МИЯ** 

### ǽрограмма **Microsoft Excel**

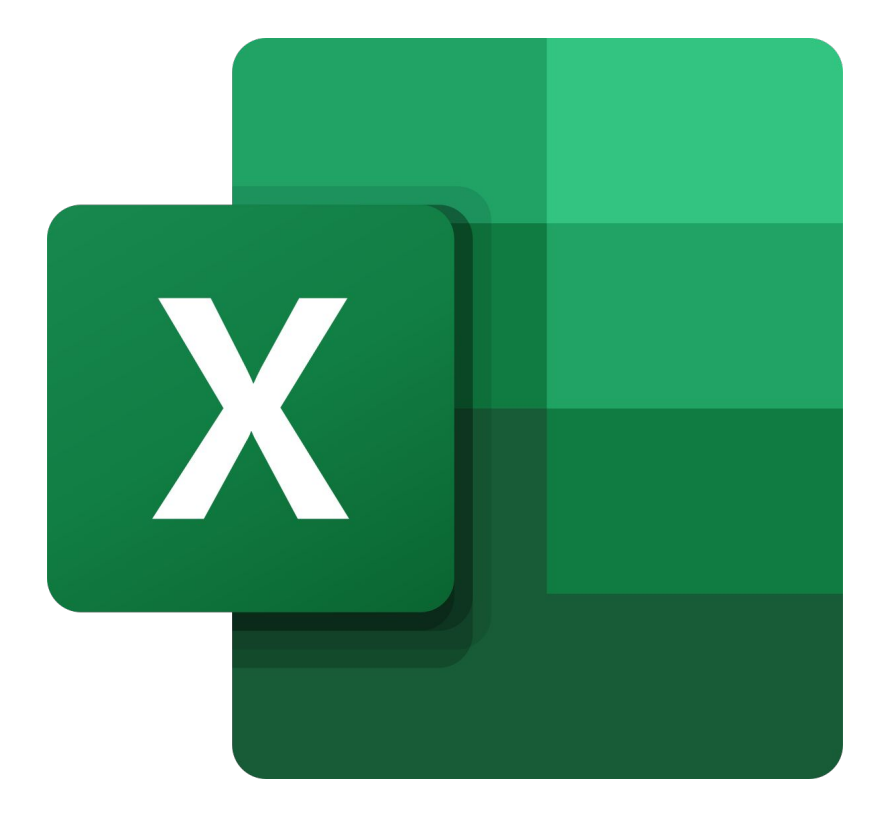

- входит в пакет программ Microsoft Office и предназначена для создания электронных таблиц, вычислений в них и создания диаграмм. Как и в программе Microsoft Word в программе Excel можно создавать обычные текстовые документы, бланки, прайс-листы, проводить сортировку, отбор и группировку данных, анализировать и т.п.

# Чем удобен Excel?

#### В программе Excel существует несколько типов данных:

- · текстовый
- · графический
- · числовой

#### ȅисловой в свою очередь состоит из

· ȅисловой (целые числа и числа с дробной частью)

- Денежный (после числа указывается обозначение валюты)
- Процентный (20% = 0,02)
- $\cdot$   $\triangle$ ата и время

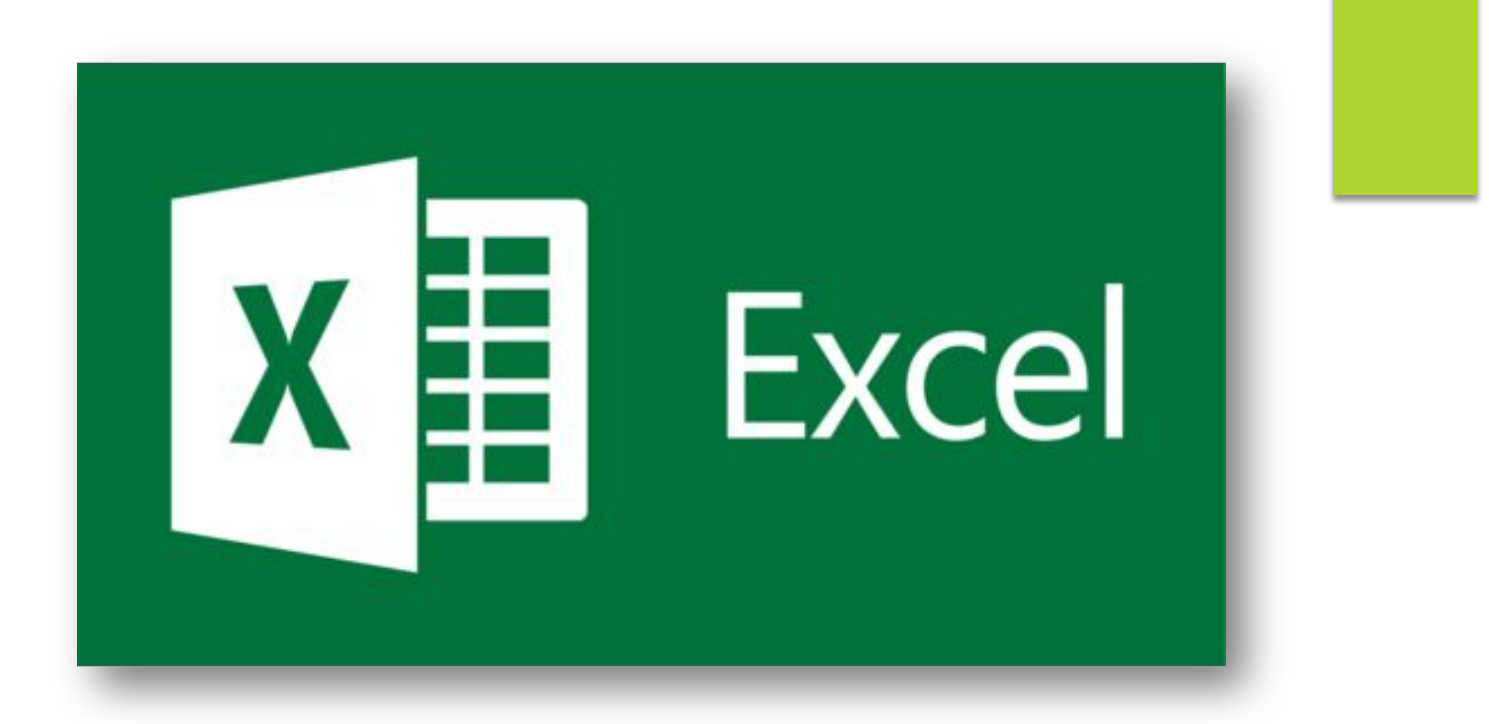

Эксель обладает множеством функций для расчетов различных показателей для банковских продуктов. К примеру, для подсчета выгодных процентных ставок с учетом платежеспособности физлица или предприятия, определения ежемесячных платежей, исходя из процентной ставки, числа периодов и суммы займа (функция ПАТ), вычисления сроков погашения кредита (функция КПЕР), подсчета дохода банка для кредитов с заданной суммой, ежемесячными выплатами и сроком погашения (функция СТАВКА).

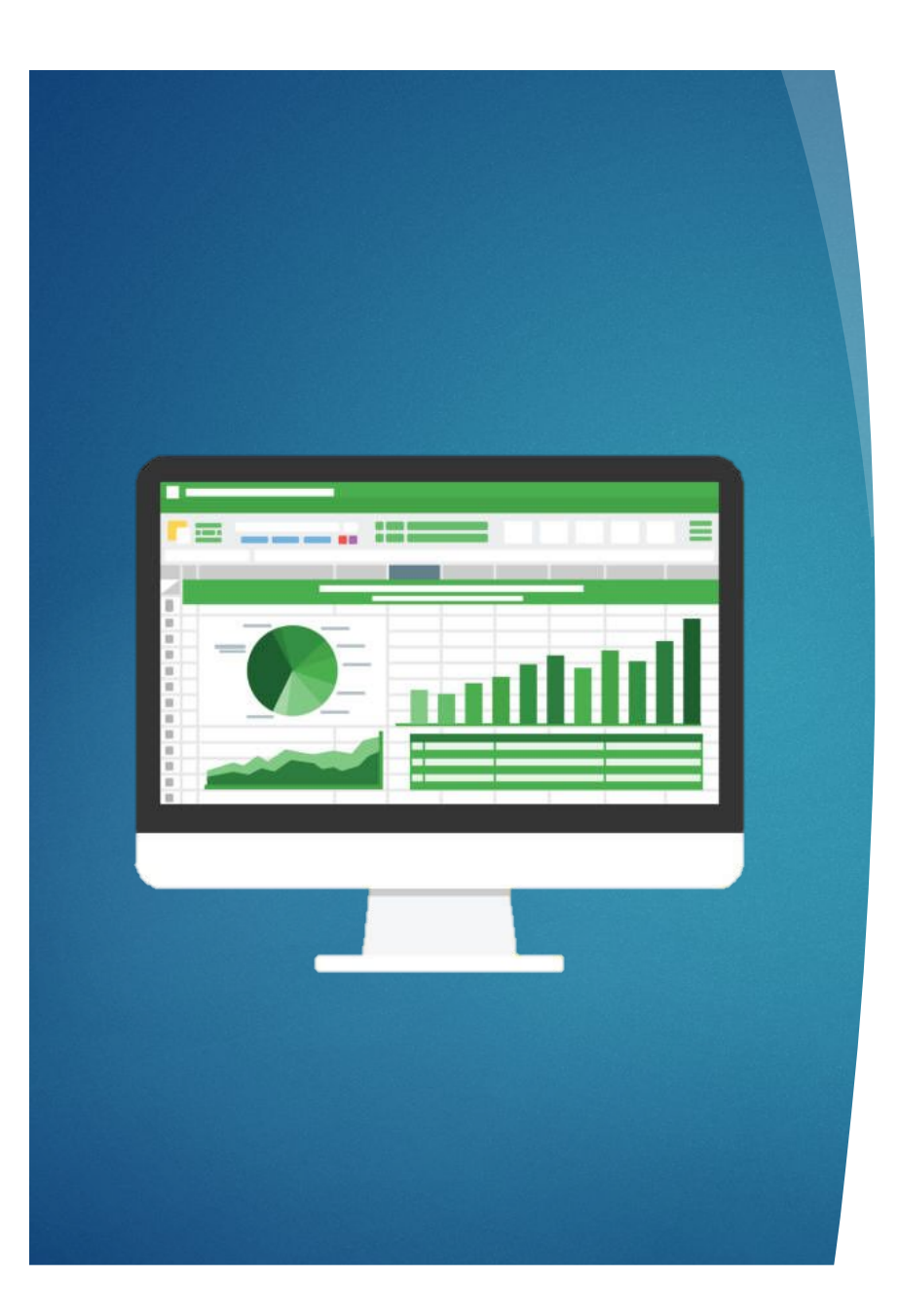

TAKXE B EXCEL *NEFKO* РАССЧИТАТЬ СУММУ, KOTOPYO KAMEHT MO *XET* ВЗЯТЬ В КРЕДИТ С **YCTAHOBAEHHIMM BAHKOM** ПРОЦЕНТНЫМИ СТАВКАМИ, ИСХОДЯ ИЗ СУММЫ, KOTOPYO OH LOTOB ВЫПЛАЧИВАТЬ ЕЖЕМЕСЯЧНО (ФУНКЦИЯ ПС).

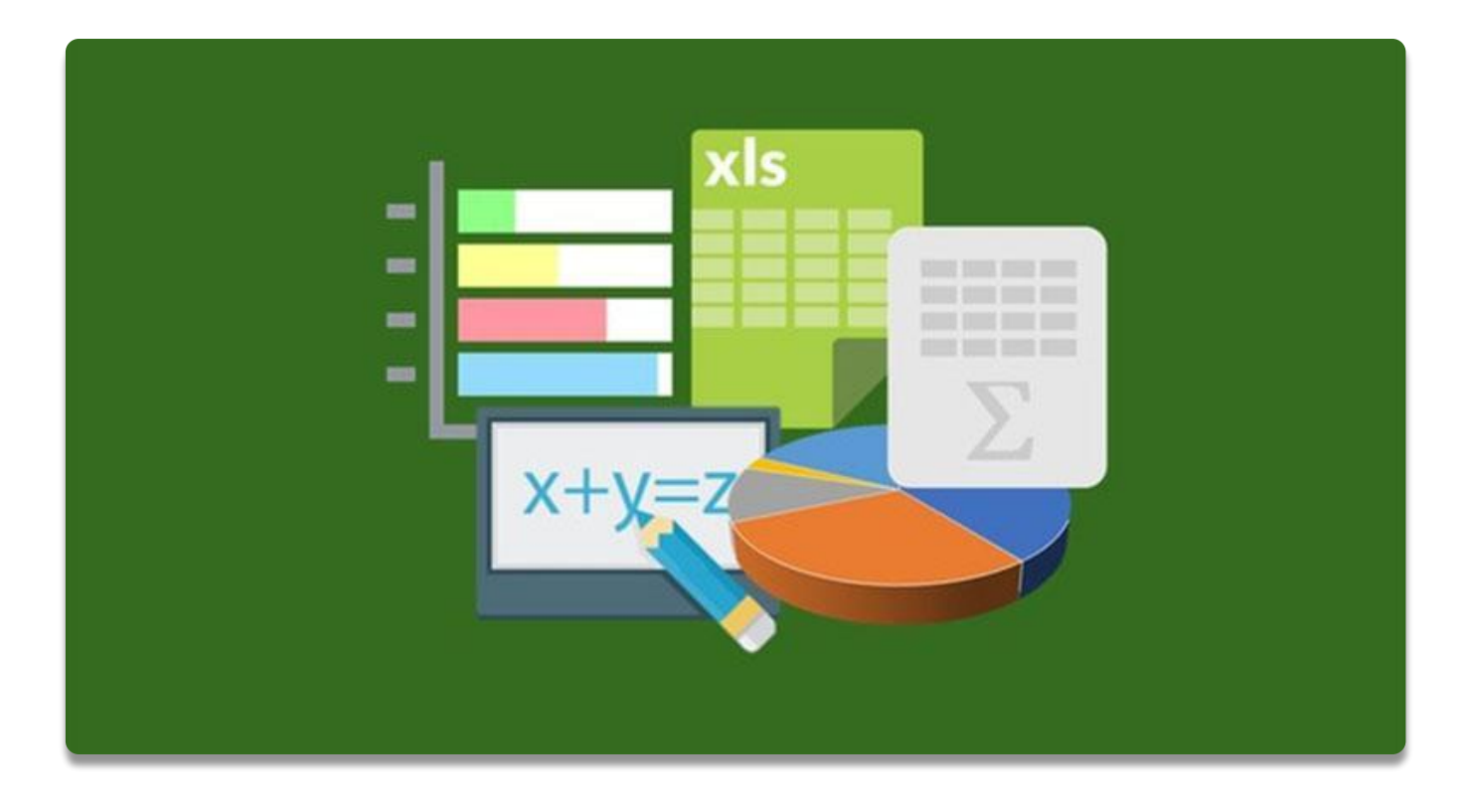

Компания Microsoft запустила новый программный инструмент под названием «Money in Excel», который предназначен для обработки финансовых данных пользователей.

По своей сути Money in Excel – шаблон для Office 365, который подкупает возможностью автоматического переноса всей финансовой информации клиента из банка в электронные таблицы. Причем импорт данных «умный», с автоматической сортировкой, распределением по разным таблицам, анализом и фильтрацией. В Microsoft обращаются к тем, кто любит использовать Excel для обработки финансовой информации, но устал от ручного переноса данных.

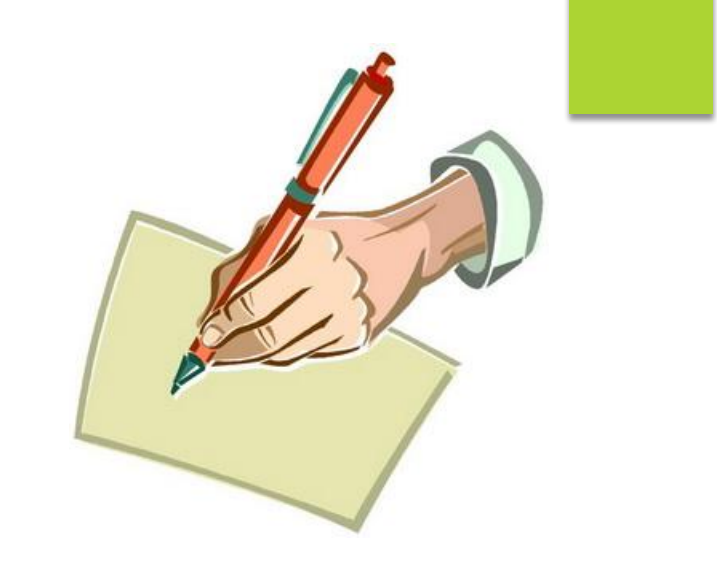

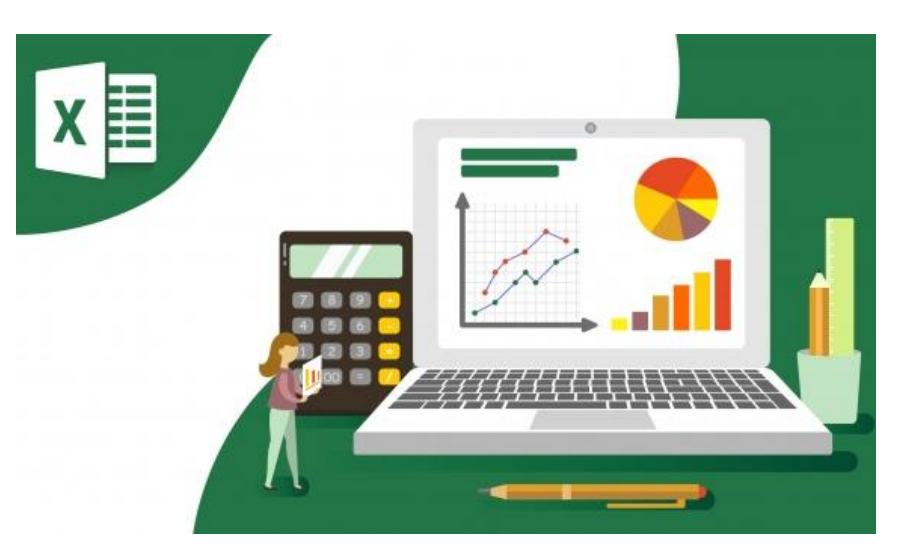

# **Microsoft Word**

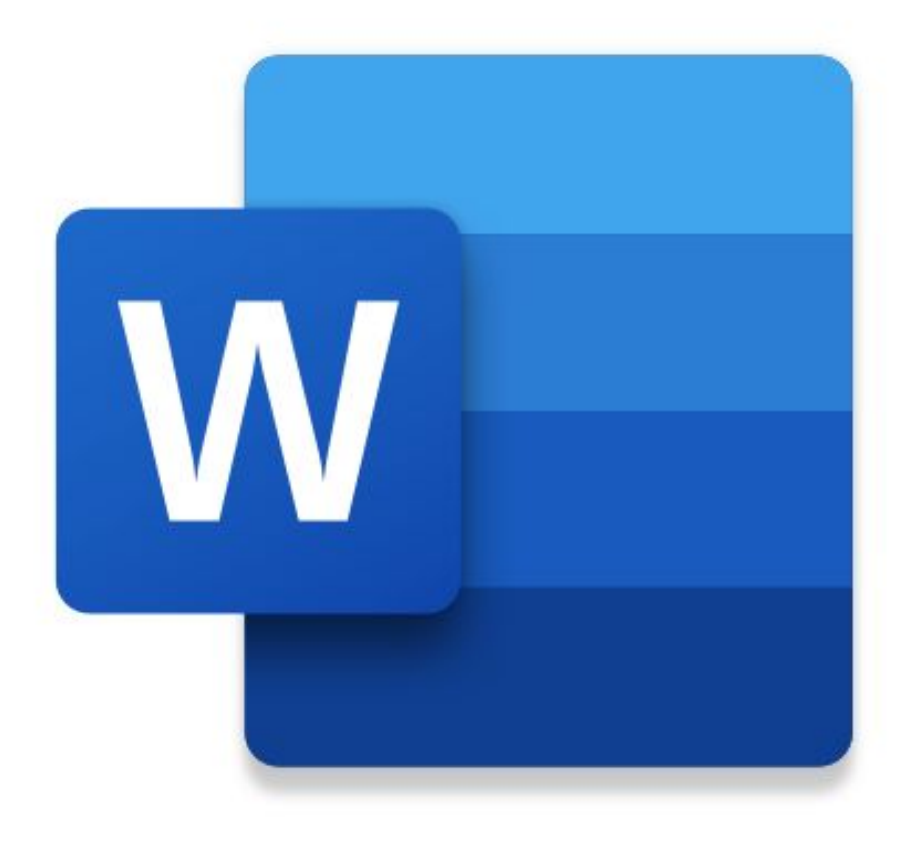

- текстовый процессор, предназначенный для создания, просмотра, редактирования и форматирования текстов статей, деловых бумаг, а также иных документов, с локальным применением простейших форм таблично-матричных алгоритмов.

Слово Word уже стало нарицательным и может обозначать любой текстовый процессор с визуальным редактором.

ǽо факту — место, в котором печатаются документы. Самая популярная программа называется Microsoft Word или же Ms Word.

#### ǰыглядит MS Word так:

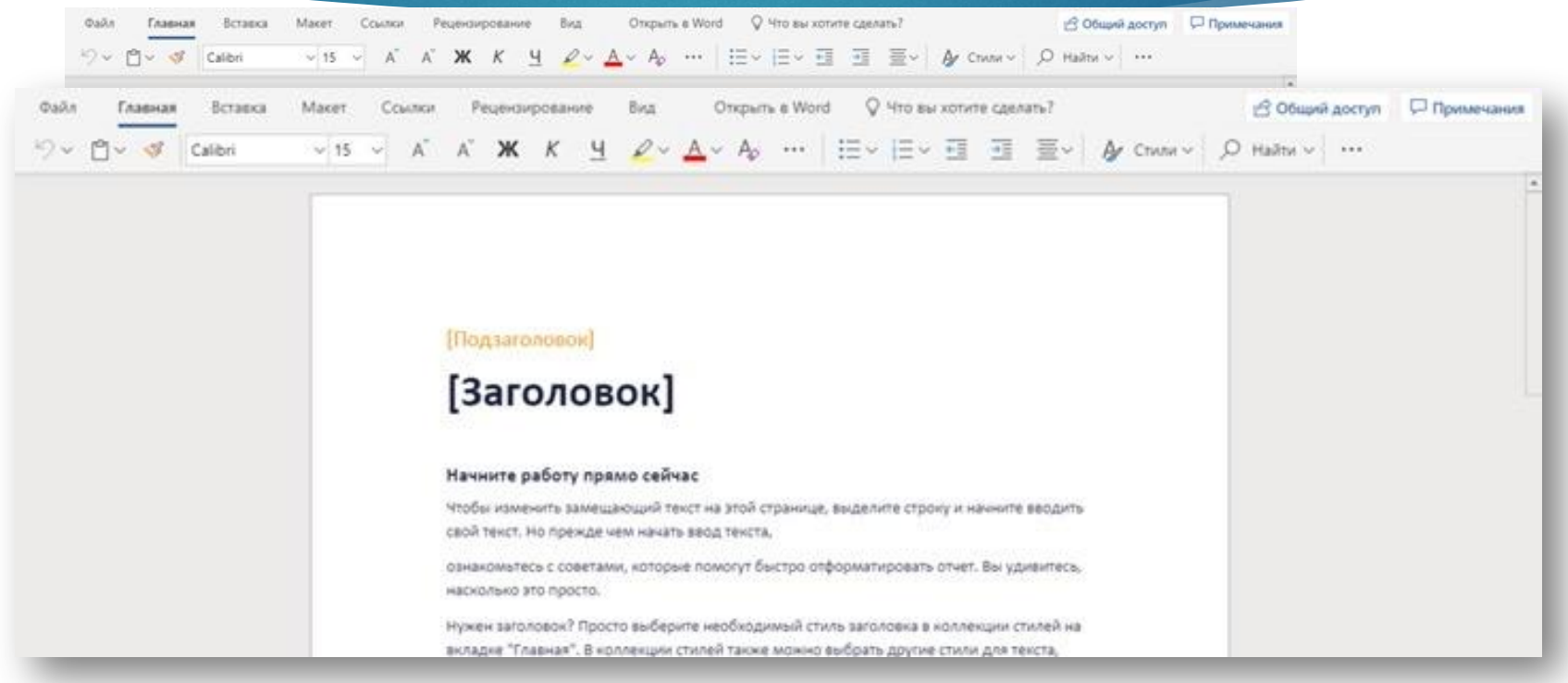

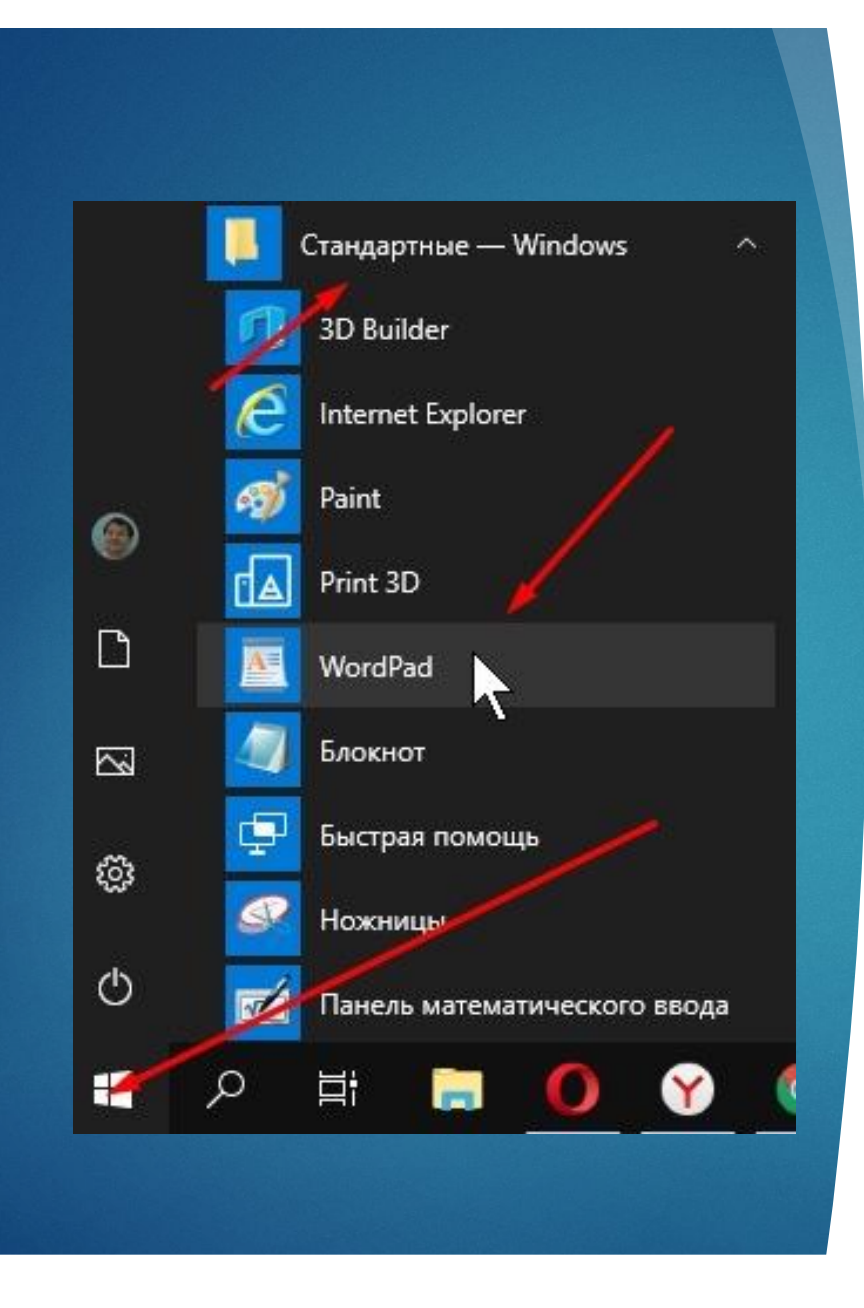

В НЕМ МОЖНО ПЕЧАТАТЬ ДОКУМЕНТЫ, ДОБАВЛЯТЬ ФОТОГРАФИИ, РИСОВАТЬ **Φ**ИГУРУ И ДЕЛАТЬ ПРАКТИЧЕСКИ ЛЮБЫЕ ΔOKYMEHTЫ.

CAMA TPOFPAMMA TAATHAS, НО СУЩЕСТВУЕТ ВСТРОЕННЫЙ БЕСПЛАТНЫЙ АНАЛОГ В WINDOWS И НАЗЫВАЕТСЯ WORD PAD. HAXO AUTCA OH B MEHIO ΠУCK -> CTAHΔAPTHЫE -> WORD PAD

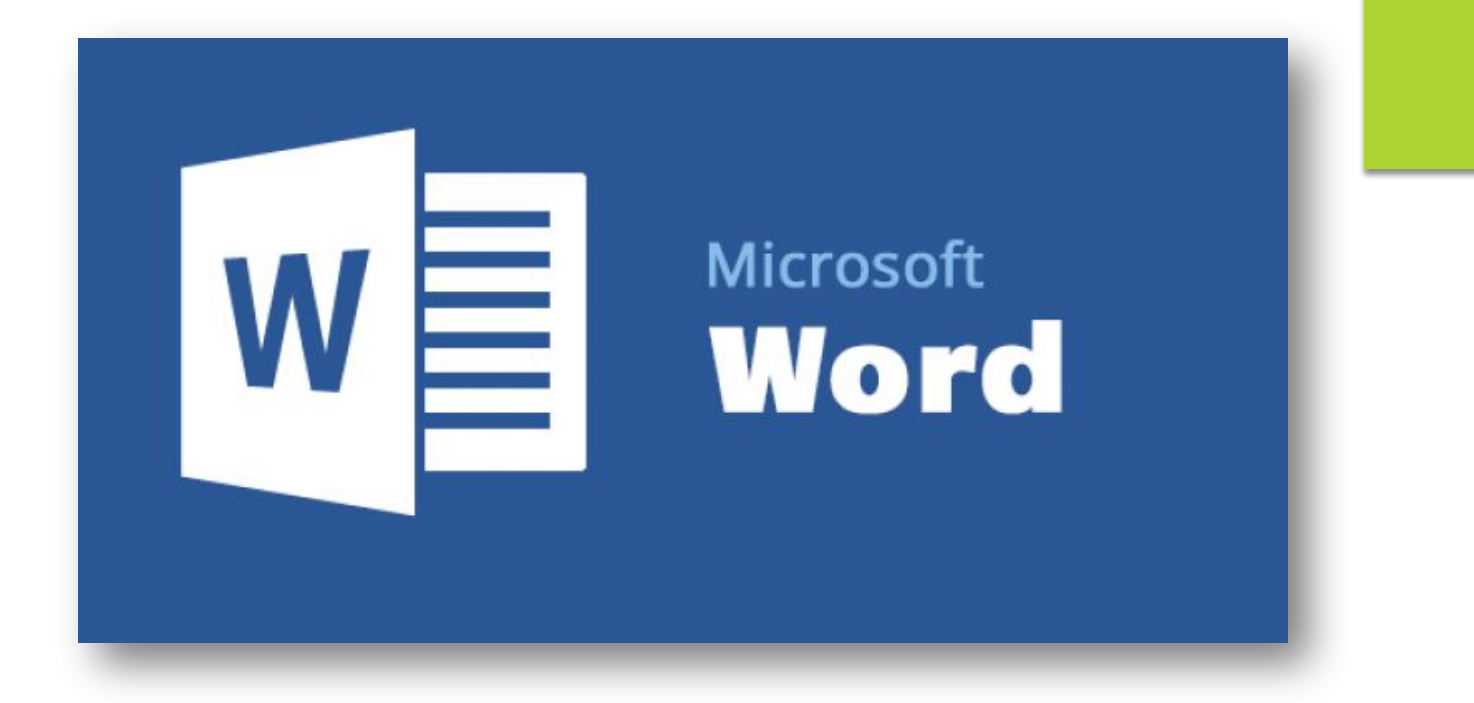

**Microsoft Word** позволяет решать полный спектр задач, связанных с редактированием и форматированием текста, поддерживает защиту документов с помощью паролей и автоматизацию частых операций посредством макросов. ǽрограмма предлагает множество готовых шаблонов для подготовки писем, листовок, резюме, журналов, отчетов и других документов. Пользователи могут самостоятельно создавать шаблоны Word и сохранять их в формате DOTX.

ǽрограмма содержит все необходимые средства форматирования и стилизации текста, позволяет вставлять в документ колонтитулы, оглавление, ссылки, таблицы, изображения, графические элементы, диаграммы и видео, а также рисовать блоксхемы. Помимо стандартной проверки орфографии, пунктуации и грамматики, в Word включена интеллектуальная функция подбора стилистически подходящих выражений.

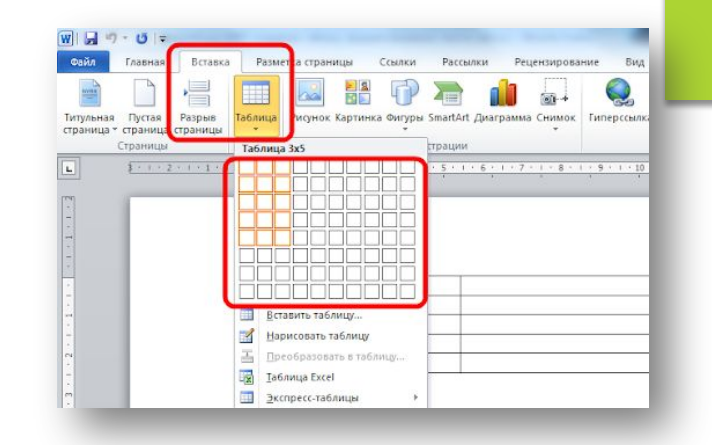

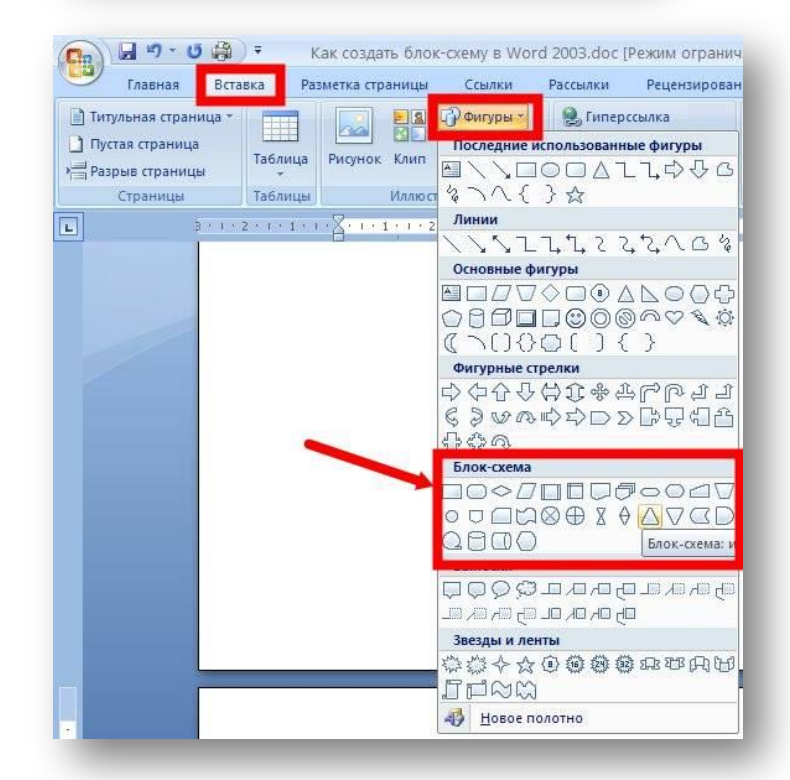

### ǰозможности Ǻicrosoft Word

- Возможность создания нового документа с помощью шаблонов (в Word включены шаблоны стандартных писем, поздравительных записок, отчетов, факсов и ряд других документов).
- Возможность одновременного открытия и работы с большим количеством документов.
- Автоматическая проверка орфографии, грамматики и стилистики при вводе документа.
- Автоматическая коррекция наиболее часто повторяющихся ошибок.
- Расширенные возможности форматирования документа.
- Возможность автоматизации ввода повторяющихся и стандартных элементов текста.
- Удобные механизмы работы с ссылками, сносками, колонтитулами.
- Возможность подготовки простых электронных таблиц и гипертекстовых документов Internet.
- Возможность работы с математическими формулами.
- Возможность автоматического создания указателей и оглавления документа.
- ► ǰозможность отправки готового документа непосредственно из Word на факс и по электронной почте (необходимость оснащения модемом).

## **Обобщение**

#### Положительные качества системы MS Word:

- **Универсальность**
- Надежность.
- Занимает мало места в памяти устройства.
- Удобный интерфейс.
- Скорость.
- Экономия времени.
- Возможность обработки документов различного формата.
- Широкий спектр распространения.
- Удобное управление и доступные к персонализации настройки.
- ► ǰысокая работоспособность и качественное выполнение поставленных задач.

Положительные качества системы MS Excel:

- В Сравнительная дешевизна.
- **П** Простота освоения.
- П Гибкость.
- Ǻощные инструменты обработки данных (включая статистические функции) и презентаций результатов.
- **П** Практически неограниченные возможности по обмену данными с другими информационными системами.
- ǿравнительно низкие затраты на внедрение системы бюджетирования и на её модернизацию.

# **Спасибо за внимание!**

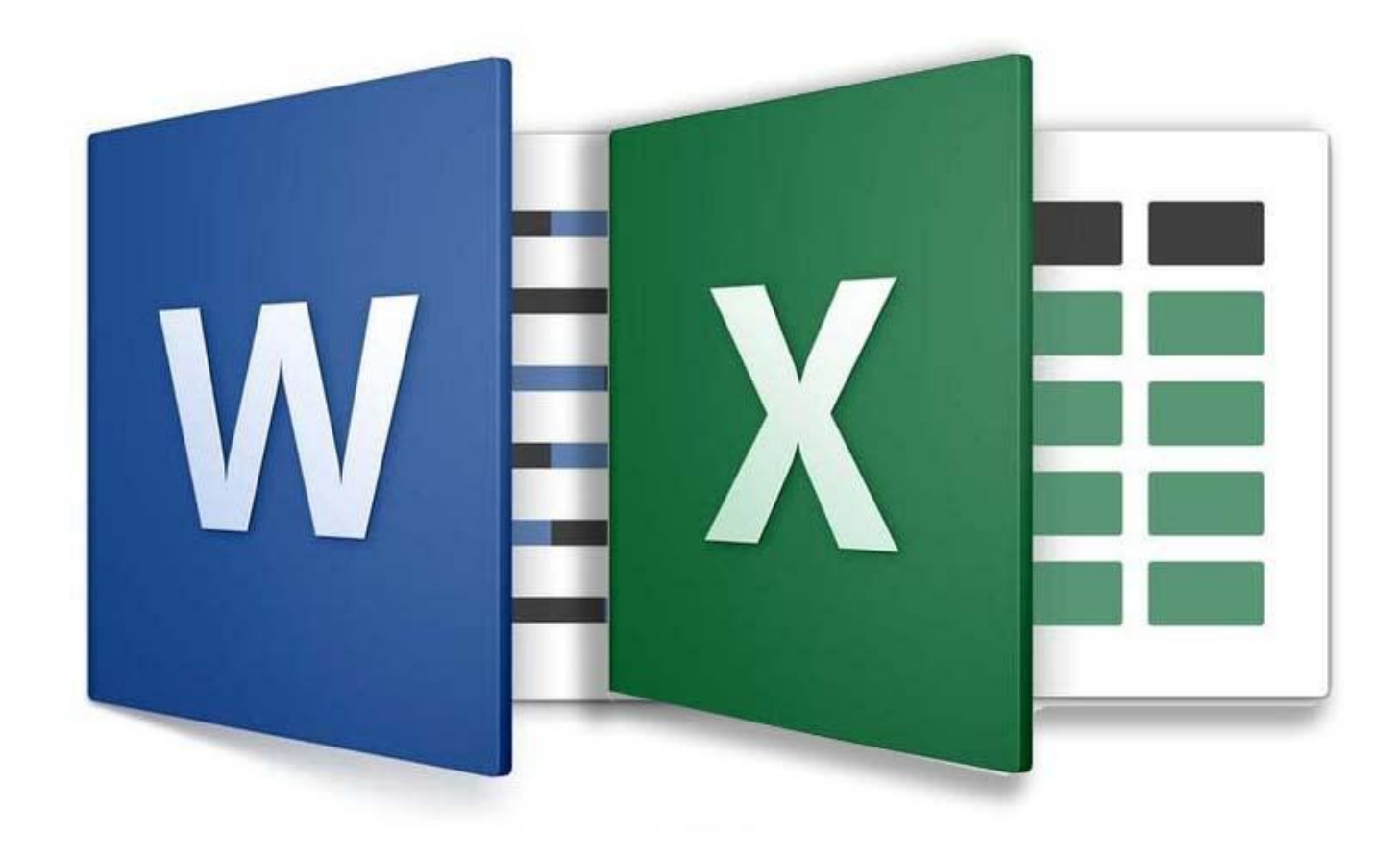